## Наталія Рева

кандидат історичних наук

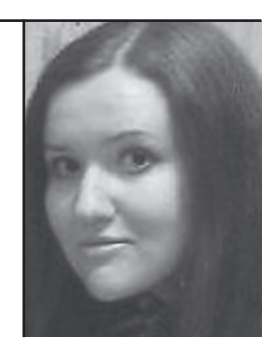

Стаття присвячена аналізу та систематизації заходів радянських спецслужб, спрямованих на ліквідацію загрози Організації Українських Націоналістів для большевицької влади в Україні: створенню агентурної мережі в лавах ОУН, розробці та реалізації спецоперації зі вбивства Євгена Коновальця.

Ключові слова: український націоналізм, радянські спецслужби, агентурно-розвідувальна діяльність, спецоперації.

The article analyzes and systematizes activities of the Soviet special services aimed at abolition of the Organization of Ukrainian Nationalists' threat for Bolshevik power in Ukraine, namely development of agents' network inside the OUN, the design and implementation of the special operation aimed at the murder of Yevhen Konovalets.

Key words: Ukrainian nationalism, the Soviet special services, intelligence activities, special operations.

## ВБИВСТВО ЄВГЕНА КОНОВАЛЬЦЯ В СИСТЕМІ ЗАХОДІВ РАДЯНСЬКИХ СПЕЦСЛУЖБ ПРОТИ УКРАЇНСЬКОГО **ВИЗВОЛЬНОГО РУХУ**

Український визвольний рух XX ст. навіть після відновлення незалежності України в 1991 р. залишається однією з найбільш суперечливих сторінок української історії. Система міфів, кліше та штампів, розроблюваних та старанно насалжуваних починаючи з 1920-х рр., досі є панівною в свідомості більшості громадян України. Саме тому поряд із дослідженням самого визвольного руху та відновленням історичної пам'яті українців необхідне дослідження й цих міфів та пошук шляхів найефективнішої їх нейтралізації.

Чи не найбільш міфологізованим радянською агітаційно-пропагандистською машиною є феномен українського націоналізму. Ідеологічна боротьба проти нього та його ідейних і політичних керівників була започаткована на сторінках радянської та європейської преси ще в 30-х рр. XX ст. Водночас значна кількість питань, пов'язаних з діяльністю Організації Українських Націоналістів, досі недостатньо вивчена й потребує безстороннього фахового дослідження. Одним з таких є коло питань, пов'язаних із вбивством першого провідника ОУН Є. Коновальця.

Дослідження обставин смерті Є. Коновальця було започатковане його соратниками незабаром після його вбивства. Після закінчення Другої світової війни опубліковані спогади Євгена Онацького, Дмитра Андрієвського, Ярослава Кутька, Олександра Семененка. Зіновія Ірчанського<sup>1</sup>. Доволі докладно зупиняється на заходах большевиків інформаційно-пропагандистського характеру еміграційний дослідник діяльності ОУН Петро Мірчук<sup>2</sup>.

Хоча особа вбивці провідника ОУН ніколи не викликала особливих сумнівів у соратників Є. Коновальця, його справжнє ім'я, а також докладні відомості про те, ким і як була розроблена спе-

 $^{\rm \scriptscriptstyle I}$  Онацький Є. Шляхом на Роттердам // Життя і смерть полковника Коновальия. — Львів: «Червона калина», 1993. — С. 216—290; Андріївський Д. Навколо Роттердаму // Там само. - С. 291-311; Семененко О. Сліди Полуведька // Там само. — С. 312—315; Ірчанський З. Звеличування Юди // Там само. — С. 315—323; Кутько Я. Шлях із Роттердаму // Вільна Україна. - 1958. - Ч. 20. - С. 18-25.

<sup>&</sup>lt;sup>2</sup> Мірчук П. Нарис історії ОУН. — Т. І. 1920—1939. — Мюнхен; Лондон; Нью-Йорк,  $1968 - 639c.$ 

## **ВБИВСТВО Е. КОНОВАЛЬЦЯ...** №16

## Наталія Рева

цоперація, стали доступними науковцям і широкому загалові лише після видання мемуарів П. Судоплатова 1997 р.<sup>3</sup>. Однак тенденційність спогадів цього «багаторічного борця з українським націоналізмом» ставить піл сумнів їх лостовірність.

Дослідження заходів радянських спецслужб проти ОУН у сучасній українській історіографії було започатковане нещодавно. Окремі розділи, присвячені цьому питанню, знаходимо в працях Дмитра Веденеева<sup>4</sup>. Найбільш докладною працею, в якій інформацію узагальнено  $\pi$ po різного роду заходи радянських держбезпеки органів проти ОУН, на сьогодні є дослідження

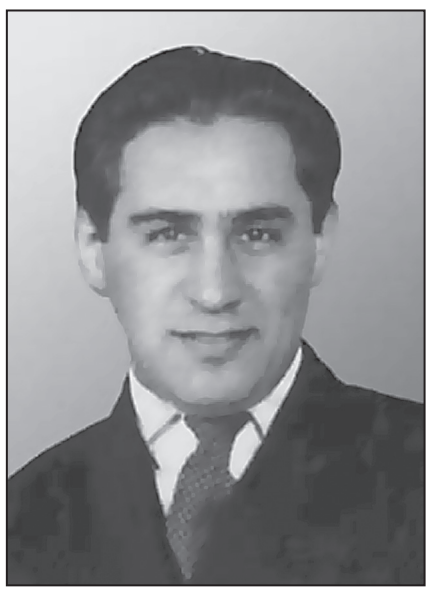

Павло Судоплатов

Володимира Косика «Спецоперації НКВД-КГБ проти ОУН»<sup>5</sup>.

Завданням пропонованого дослідження є класифікація та аналіз заходів радянських спецслужб проти ОУН та місця, яке відводилося в системі цих заходів вбивству провідника Організації Є. Коновальця.

Поразка Української національної революції 1917—1921 рр., еміграція частини активних її учасників за кордон та розчленування території України між сусідніми державами поклали початок новому етапові боротьби за вілновлення незалежності України. основними складовими якої була підпільна діяльність на українських територіях та інформаційно-роз'яснювальна — у країнах

<sup>&</sup>lt;sup>3</sup> Судоплатов П. Спецоперации. Лубянка и Кремль. 1930—1950 годы. — М.: ОЛМА-ПРЕСС, 1997. - 687 с.

<sup>&</sup>lt;sup>4</sup> Веденеев Д., Шевченко С. Українські Соловки. — К.: Екс об. 2001. — 208 с.: Веденеев Д. Украинский фронт в войнах спецслужб: Исторические очерки. — К.: «K.H.C.»,  $2008. - 432c$ .

<sup>&</sup>lt;sup>5</sup> Косик В. Спецоперації НКВД-КГБ проти ОУН. — Львів: Галицька видавнича спіл- $\kappa a$ , 2009. - 160 c.

перебування політичних емігрантів. Водночас українському національно-визвольному рухові міжвоєнної доби були притаманні, з одного боку, ідейна й організаційна неузгодженість, а з іншого поступова радикалізація.

Виникнення праворадикальної течії в українському суспільнополітичному русі — українського націоналізму — було зумовлене, зокрема, пошуками протидії большевизму як ліворадикальній ідеї й прагненням захистити українську націю від повної асиміляції державами, до складу яких увійшли українські землі.

Водночас, боротьба большевицьких спецслужб проти українського визвольного руху, що зосереджувався після поразки Української революції в країнах Європи, розпочався вже в 1920 р. й була організована одразу в кількох напрямках:

1) офіційні дипломатичні заходи урядів УСРР та РСФСР, а потім СССР:

2) створення легальних політичних партій та організацій, зокрема, в Польщі, що активно підтримувала Уряд Української Народної Республіки в екзилі, які мали протидіяти українським політичним партіям та здійснювати пропагандистську діяльність, спрямовану на формування прорадянської орієнтації українського населення в Галичині та Волині:

3) створення розгалуженої агентурно-шпигунської мережі.

Перші два напрямки не є предметом даного дослідження, а на останньому зупинимося докладніше. Від початку 1920-х рр. радянські спецслужби впроваджували своїх агентів у середовища тих осередків української еміграції, які на їхню думку становили для них небезпеку. Перш за все, це стосувалося Державного центру УНР в екзилі та Партизансько-повстанського штабу армії УНР, які, за деякими свідченнями, були буквально просякнуті радянською агентурою. Першою організацією, створеною радянськими спецслужбами для боротьби з українською еміграцією та українським визвольним рухом, був Закордонний відділ ЦК КП(б)У так званий «Закордот»<sup>6</sup>.

У звітах большевицьких агентів знаходимо свідчення про те, що одному з них вдалося проникнути в найближче оточен-

 $\delta$  Докладніше про створення, організаційну структуру та діяльність «Закордоту» див.: «Закордот» в системі спецслужб радянської України: Збірник документів / За ред. В. С. Сідака. — К.: Вид-во НА СБУ, 2000. — 213 с.

ня прем'єра Уряду УНР Андрія Лівицького<sup>7</sup>. Найяскравішим прикладом діяльності большевицької агентури в середовищі української еміграції було захоплення й переправлення на територію Радянської України Юрія Тютюнника та вбивство в 1926 р. Голови Лиректорії та Головного отамана армії УНР Симона Петлюри. Вбивство С. Петлюри, який і на еміграції залишався символом боротьби за незалежність України, стало початком згортання розкладової діяльності радянських спецслужб в середовищі Державного центру УНР в екзилі.

Віл кінця 1920-х рр., коли вілбувалося стрімке зростання впливу українських націоналістів та їх організаційне оформлення, основна увага радянських органів держбезпеки зосередилася саме на українському націоналізмові.

Організаційно український націоналістичний рух остаточно оформився на Першому Конгресі українських націоналістів 1929 р., коли була створена ОУН.

Боротьба радянського керівництва проти ОУН продовжувала попередню практику протидії українському визвольному рухові й також включала кілька складових. Перш за все, це дипломатичні заходи, які найчастіше мали характер дипломатичного тиску на уряди країн проживання емігрантів. Друга складова — інформаційно-пропагандистська діяльність в радянській пресі в Україні та лояльній до СССР — на Заході. Ефективність інформаційно-пропагандистських заходів можна назвати відкладеною — їх результати виявлялися не одразу, однак, зрештою, були найбільш стійкими: наслідки формування у свідомості українців СССР образу націоналіста-ворога ми спостерігаємо досі. Найбільш ефективними у коротких часових проміжках були заходи агентурно-розвідувального характеру.

Слід зазначити, що трактування українського визвольного руху та його загрози для большевицької влади в Україні в СССР мало кілька рівнів.

Примітивний побутовий рівень полягав у пропагандистській діяльності в пресі. Радянська преса не переймалася відмінностями політичних таборів української еміграції, зводячи їх усіх до «бур-

<sup>&</sup>lt;sup>7</sup> Центральний державний архів органів влади і управління України (далі - ЦДАГО України). — Ф. 1. — Оп. 20. — Спр. 408. — Арк. 30.

жуазно-націоналістичних» та «фашистських». Таким чином, перш за все, підкреслювалася ворожість як ідеології, так і пропонованого політичними силами української еміграції альтернативного радянському соціального ладу.

Прорадянська преса у Схілній Галичині, що гуртувалася переважно навколо Комунстичної партії Західної України (КПЗУ), до загальної групи ворогів українського народу зводила й польський уряд, й усі українські політичні сили націонал-демократичного спрямування, ототожнюючи їх: «Націонал-фашисти всіх мастей, УНДО. УВО. та інші також прислужуються польському фашизмові. Прикриваючись кличами про національне визволення українського народу, вони продають цей нарід і разом з окупантами знаходять засоби до ще більшого гніту українських мас». — читаємо у заклику ЦК Комсомолу Західної України до «всіх комсомольців, робітниче-селянської та працюючої молоді Західної України»<sup>8</sup>. Очевидно, таким чином большевики намагалися серед усіх незадоволених політикою польського уряду викликати недовіру до українських політичних партій, й, відмежувавши себе від них, переманити на свій бік якомога більше прихильників.

Наполегливе ототожнення українського визвольного руху з фашизмом в УРСР вілбувалося в руслі багаторічної пропагандистської кампанії проти італійської фашистської партії, ідейно антагоністичної большевизмові радянського зразка. Терміну «фашизм» налавалося яскраво негативне забавлення, він ототожнювався з поняттям антинародного, терористично-диктаторського, буржуазно-ретроградного руху. Тому, на думку П. Мірчука, називаючи українських націоналістів «фашистами», большевики хотіли викликати ворожість і погорду до них з боку українського народу<sup>9</sup>.

Волночас перед радянською пропагандою ставилося завлання показати український визвольний рух не лише як ворожий, а й як не вартий уваги й безперспективний. З огляду на це реакція радянської преси на створення ОУН є дуже красномовною.

Так, зокрема, М. Мотузко у статті «Зовсім нового типу українці», опублікованій у газеті «Большевик України», майже одразу після створення ОУН хоч і відгукується зневажилво про український націоналізм, все ж закликає не легковажити перспективою

小写

<sup>&</sup>lt;sup>8</sup> ЦДАГО України. - Ф. 7. - Оп. 1. - Спр. 341. - Арк. 48.

його впливу на українську громадськість: «Слабкі організаційні ресурси молодого українського фашизму не дають одначе підстав легковажити потенціяльні можливості його, як певної активної націоналістичної концепції. Створюючи в умовах еміграції лише свою "Ударну групу", прихильники молодого українського фашизму за певних умов можуть іноді мати впливи значно більші, ніж би то дозволяли йому його організаційні дані. Ідеологічний натиск фашизму може за певних умов виявлятися на деяких ділянках нашого життя»<sup>10</sup>

Применшуючи роль українського визвольного руху загалом й українського націоналізму зокрема, радянські спецслужби цілком усвідомлювали його небезпеку для большевицького режиму в Україні.

Москва прагнула над усе припинити проникання ОУН на територію Радянської України. Це було пов'язане, по-перше, з несприятливою зовнішньополітичною ситуацією, у якій опинився Радянський Союз наприкінці 1920-х рр.<sup>11</sup>, а по-друге, українізація дала не зовсім ті результати, на які розраховувало кремлівське керівництво, ставши добою небувалого розквіту української за формою й за змістом культури. Однією з причин незадовільних наслілків українізації для Кремля було те, що саме очолювана Є. Коновальцем Українська Військова Організація й скористалася сприятливими обставинами для проникнення у заклади освіти й культурного булівництва УСРР. За свілченням одного з керівників мельниківської ОУН Юрія Бойка, агентурну мережу з представників УВО в підрадянській Україні Є. Коновалець почав формувати ще в 1920 р., однак сприятливі умови для їхньої діяльності склалися саме в період українізації<sup>12</sup>.

З огляду на це у Кремля були підстави для побоювань втратити Україну, на території якої була зосереджена значна частка економічного потенціалу СССР. Більше того, радянські спецслужби вважали, що на території Польші, на кордоні з Радянською Укра-

<sup>&</sup>lt;sup>9</sup> Мірчук П. Нарис історії ОУН. — Т. І. 1920—1939. — Мюнхен; Лондон; Нью-Йорк,  $1968. - C. 108.$ 

<sup>10</sup> Там само. - С. 107.

<sup>&</sup>lt;sup>11</sup> Докл. див.: Косик В. Спецоперації НКВД-КГБ проти ОУН. — Львів: Галицька видавнича спілка, 2009. — С. 7-10.

<sup>&</sup>lt;sup>12</sup> Бойко Ю. Євген Коновалець і Осередньо-Східні землі. — Б.м.в. 1947. — С. 33—34.

їною формувалися збройні загони з українських емігрантів, які у випадку збройного конфлікту мали стати рушійною силою звільнення України від большевиків. В 1931 р., за свідченням Ю. Бойка, органи НКВД вперше викрили «клітини підпілля, зв'язані з Коновальцем»<sup>13</sup>. В наступні роки прокотилася хвиля арештів українців, які брали активну участь в українізації. Серед них було й чимало вихідців з Західної України. Але оскільки переважна більшість агентурних зв'язків зосереджувалася в руках безпосередньо Є. Коновальця, для отримання вичерпної інформації про плани й діяльність ОУН на території Радянської України необхідно було проникнути до найближчого оточення полковника.

Член Проводу ОУН Дмитро Андрієвський згадував, що большевики почали посилати своїх агентів до Бельгії, де мешкав він сам і Микола Сціборський, вже на початку 1930-х рр.<sup>14</sup>. Однак активнішими ці заходи стали в 1933 р. — після вбивства співробітника радянського консульства у Львові Олексія Майлова членом ОУН Миколою Лемиком з метою привернути увагу світової громадськості до Голодомору в УСРР. За словами П. Судоплатова, саме замах і став поштовхом до цього. Однак, вірогідніше, вбивство О. Майлова було лише приводом. Голова Об'єднаного державного політичного управління (ОЛПУ) В'ячеслав Менжинський навіть видав наказ про розробку плану дій з нейтралізації терористичних акцій українських націоналістів. Незабаром Українське ҐПУ доповіло, що йому вдалося впровадити до Організації свого агента Лебедя під прізвищем Хом'як. П. Судоплатов називає його «ключовою фігурою в боротьбі з бандитизмом в 20-х роках»<sup>15</sup>.

Однак Д. Андрієвський згадував ще одного радянського агента, який з'явився в середовищі емігрантів раніше від Хом'яка й якого, однак, вдалося дуже швидко викрити: «Нині можна думати, що большевики стали розкладати тенета навколо Полковника вже на початку тридцятих років, підсилаючи своїх агентів до Бельгії, де мешкали два члени Проводу, куди навідувався Сціборський з Парижу та приїздив полковник Коновалець з Женеви. Таким агентом

X炉

<sup>&</sup>lt;sup>13</sup> Бойко Ю. Євген Коновалець і Осередньо-Східні землі. — Б.м.в, 1947. — С. 36.

<sup>14</sup> Косик В. Євген Коновалець: короткий нарис життєвого шляху // Український визвольний рух. — 36. 3. — Львів, 2004. — С. 67.

<sup>&</sup>lt;sup>15</sup> Судоплатов П. Спецоперации. Лубянка и Кремль. 1930—1950 годы. — М.: ОЛМА-ПРЕСС, 1997. — С. 21-23.

був правдоподібно і молодий чоловік, що з'явився тут як утікач з СССР десь в тридцятих роках. Українські громадяни в Брюсселі заопікувались ним і примістили в одній нашій родині, помагаючи йому освоїтись на чужині. Але він був надто дурний і безличний[,] шоб ловго замилювати очі своїм землякам, ховаючи своє большевицьке виховання. Він збунтувався, коли господиня хати якось звеліла йому підмести сходи, і заявив, що емігранти хочуть "зробити з нього раба". Довелося позбавити його помешкання, і він пішов жити до бельгійців. Але тут молодий большевик повівся ще більш нахабно й некультурно. Толі віл нього вілсахнулись всі наші громадяни, і він, покрутившись ще трохи в Бельгії, раптом зник невідомо куди»<sup>16</sup>.

У праці «Шляхом на Роттердам» Євген Онацький пише, що чоловік, який відрекомендувався як Василь Хом'як та за порадою місцевих членів ОУН змінив прізвище спочатку на Найденка, а потім — на Пригоду, з'явився в середовищі українських націоналістів еміграції в серпні 1933 р., нелегально прибувши до одного з бельгійських портів радянським вантажним кораблем. Відрекомендувався колишнім січовим стрільцем, відправленим у 1920 р. Є. Коновальцем до Радянської України<sup>17</sup>. Проникненню В. Хом'яка в середовище Проводу українських націоналістів посприяло, зокрема, й вдале використання ним інформації про переслідування галичан у Радянській Україні. До жовтня 1934 р. він безперервно перебував у середовищі українських націоналістів, а в жовтні 1934 р. нібито змушений був повернутися через кордон з Фінляндією, який контролювала ОУН, до Радянської України. До Фінляндії він знову приїхав у липні 1935 р. — разом з іншим «втікачем» з України П. Судоплатовим, якого відрекомендував як Павла Гришенка. А сам незабаром повернувся до Харкова й на Захід уже не приїздив.

П. Судоплатов згадував про те, що стати співробітником-нелегалом, що працюватиме за кордоном, керівник Іноземного відділу ОҐПУ Абрам Слуцький запропонував йому незабаром після пові-

<sup>16</sup> Андрієвський Д. Навколо Роттердаму // Життя і смерть полковника Коновальця. – Львів: Червона калина, 1993. – С. 292-293.

 $^{17}$  Онацький Є. Шляхом на Роттердам // Життя і смерть полковника Коновальця. — Львів: Червона калина, 1993. - С. 217-218.

домлення про вдале примкнення Лебедя-Хом'яка до ОУН<sup>18</sup>. Отже, можемо припустити, що основним завданням Хом'яка було підготувати ґрунт для впровадження до Організації П. Судоплатова.

Іншим большевицьким агентом, якому вдалося проникнути до ОУН, був Кіндрат Полувелько. Він з'явився в Гельсінкі, де проживала невелика група українців, серед яких були й втікачі із Соловецьких островів. Саме таким втікачем він і відрекомендувався. У проникненні К. Полуведька до ОУН є кілька цікавих моментів. У своєму дослідженні, присвяченому спецопераціям НКВД проти ОУН. В. Косик наводить слова Юрчинського — справжнього втікача з Соловків, який одразу після появи К. Полуведька в Гельсінкі звертав увагу на те, що той — радянський агент. Але оскільки такі звинувачення були звичними для втікачів з СССР, цьому не надали належної ваги<sup>19</sup>. Другим цікавим моментом є те, що до участі в діяльності ОУН К. Полуведька залучив Василь Баранецький — представник Організації в Фінляндії, який, зокрема, переправляв агентів ОУН до Радянського Союзу. У березні 1935 р. Баранецький виїхав до Буенос-Айресу, де загинув за нез'ясованих обставинах. Таким чином, станиця ОУН у Фінляндії, а разом з нею й пункт переправлення через радянський кордон, опинилися піл контролем радянської агентури. Незабаром після цього у Фінляндії й з'явився знову В. Хом'як разом з П. Судоплатовим. Субординація радянських агентів була такою, що В. Хом'як не знав про те, що К. Полувелько — агент, а той, своєю чергою, не знав нічого про роботу П. Грищенка-Судоплатова<sup>20</sup>.

І П. Судоплатов, і В. Хом'як, і К. Полуведько проникли до ОУН, по суті, тим самим шляхом — всі вони так чи інакше відрекомендувалися втікачами з СССР. Виходячи з цього, можемо констатувати, що такий спосіб в ҐПУ вважали найбільш лієвим. що, з одного боку, має цілком логічне пояснення — оунівці потребували членів, які мали б зв'язки на Великій Україні, а з іншого дає підстави припустити, що хоч ці три агенти — при-

IB,

<sup>&</sup>lt;sup>18</sup> Судоплатов П. Спецоперации. Лубянка и Кремль. 1930—1950 годы. — М.: ОЛМА-ПРЕСС, 1997. — С. 20—21.

<sup>&</sup>lt;sup>19</sup> Косик В. Спецоперації НКВД-КГБ проти ОУН. — Львів: Галицька видавнича спіл- $\kappa a$ , 2009. — C. 33.

<sup>&</sup>lt;sup>20</sup> Судоплатов П. Спецоперации. Лубянка и Кремль. 1930—1950 годы. — М.: ОЛМА-TIPECC, 1997. - C. 22.

клади найбільш відомі, ними радянська агентурна мережа в ОУН не вичерпується.

Одночасно з впровадженням агентів у Провід ОУН радянські спецслужби використовували й інші, звичні для них методи для розкладу ОУН, зокрема інформаційні. Так, у січні 1934 р. у розмові наркома закордонних справ СССР та німецького посла було порушене питання про підтримку А. Гітлером українських націоналістів та переговори про співпрацю між ними. Зокрема, як про відомий вже факт нарком говорив про те, що берлінська організація українських націоналістів влилася до гестапо на правах особливого відділу під керівництвом Ріка Ярого та проходить військову підготовку. Йшлося також і про створення військового штабу під керівництвом Андрія Мельника, який мав розробляти мобілізаційні плани для майбутньої війни проти СССР<sup>21</sup>. Подібні чутки поширювалися радянською пресою й офіційними чинниками систематично й досить наполегливо, i, у поєднанні з «антифашистською» пропагандою, поступово формували у свідомості пересічного громадянина Радянської України образ націоналіста-загарбника, ворога.

Застосовувалися засоби психологічного впливу й безпосередньо серед Проводу ОУН. У січні — лютому 1934 р. з Миколою Сціборським зустрічався ще один большевицький агент, який називав себе Іваном Івановичем і спочатку назвався науковцем, що нібито принагідно передає М. Сціборському листи до нього та його дружини від сестри, що залишилася в Радянській Україні, а згодом зізнався, що є агентом ҐПУ та пропонував М. Сціборському повернутися в Радянську Україну. Ця акція була розцінена як «чергова спроба розложити організацію» і дискредитувати Провід<sup>22</sup>. Вже після вбивства Є. Коновальця Л. Андрієвський, опінюючи пю акцію, вважав її намаганням большевиків відвернути будь-які підозри від В. Хом'яка<sup>23</sup>. Ймовірно, автори цієї операції покладали на неї одразу два завдання — не тільки убезпечити В. Хом'яка від

<sup>&</sup>lt;sup>21</sup> Косик В. Спецоперації НКВД-КГБ проти ОУН. — Львів: Галицька видавнича спіл- $\kappa a$ , 2009. — C. 19—22.

<sup>&</sup>lt;sup>22</sup> Онацький Є. Шляхом на Роттердам // Життя і смерть полковника Коновальця. — Львів: «Червона калина», 1993. — С. 220—232.

<sup>23</sup> Андрієвський Д. Навколо Роттердаму // Життя і смерть полковника Коновальця. — Львів: «Червона калина», 1993. — С. 300.

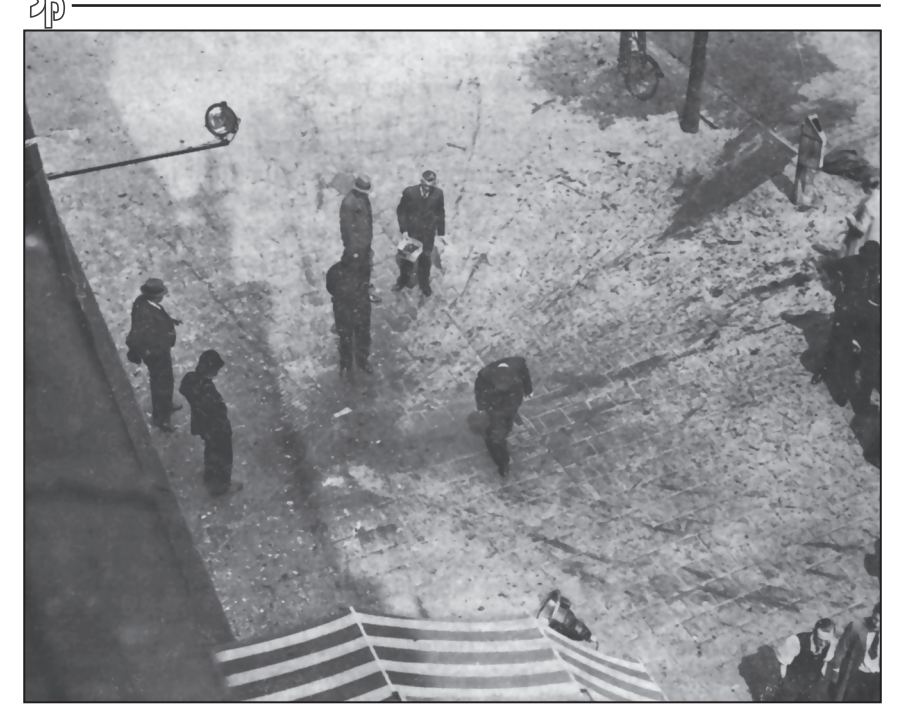

Місие загибелі Євгена Коновальия на вул. Колсінґель. За свідченнями очевидиів, бомба була завбільшки з коробку для взуття, вона розірвала тіло Провідника, поранивши при цьому двох перехожих, один з яких перебував на відстані 5 м від жертви

викриття, а й, за звичною для них схемою, посіяти недовіру серед Проводу ОУН.

Є. Онацький, посилаючись на Я. Кутька, згадує ще один подібний епізол — з галиньким політичним ліячем Лмитром Палієвим. якому було запропоновано листом від брата з України врятувати останнього від розстрілу шляхом передачі радянським органам держбезпеки цінних відомостей про діяльність українських антирадянських організацій<sup>24</sup>.

Однак спроби залучити до співпраці М. Сціборського та Л. Палієва або принаймні посіяти недовіру в середовищі українських націо-

 $^{24}$  Онацький Є. Шляхом на Роттердам // Життя і смерть полковника Коновальця. — Львів: «Червона калина», 1993. — С. 220.

налістів, ймовірно, виконували тільки допоміжну функцію. Основною метою радянських спецслужб був голова ОУН Є. Коновалець. Як уже зазначалося, саме на ньому були зав'язані контакти з більшістю агентів, які перебували на території Радянської України, а також, ймовірно, з представниками інших таборів української еміграції, зокрема Державним центром УНР в екзилі. Микола Лівицький згадував про зустріч свого батька, тодішнього голови Державного центру УНР Андрія Лівицького з Є. Коновальцем восени 1933 р. та домовленості між ними про спільні дії ДЦ УНР та ОУН у випадку збройної боротьби проти большевиків, яким також завалило вбивство провілника  $OCH<sup>25</sup>$ .

У спогадах П. Судоплатов доволі докладно описує підготовку та процес проникнення до ОУН. Під іменем Павла Грищенка він перебував у Європі від липня 1935 до вересня 1936 р., навчався три місяці в нацистській школі в Лейпцигу, де познайомився майже з усіма членами Проводу Українських Націоналістів, листувався з Д. Андрієвським, Р. Сушком, часто спілкувався з Є. Коновальцем. Йому влалося не тільки лізнатися про військові плани та зв'язки українських націоналістів, а й здобути довіру самого Є. Коновальця<sup>26</sup>. Він нібито супроводжував Є. Коновальця в поїздках, за його дорученням двічі відвідував Париж, де зустрічався з представниками ДЦ УНР в екзилі. У 1937—1938 рр. П. Судоплатов, влаштований на роботу радистом на вантажному судні, неодноразово їздив на Захіл, продовжуючи інформувати ҐПУ про плани й заходи українських напіоналістів.

Слід зазначити, що саме ця частина спогадів П. Судоплатова не підтверджена ні документально, ні спогадами інших учасників подій. Є підстави вважати їх дещо перебільшеними. А тому обставини діяльності П. Судоплатова, зокрема, питання, як йому вдалося зблизитися з Головою Проводу Українських Націоналістів, потребує подальшого докладного дослідження.

У листопаді 1937 р. П. Судоплатов, за його словами, мав дві особисті зустрічі з Й. Сталіним, під час яких було покладено по-

<sup>&</sup>lt;sup>25</sup> Лівицький М. ДЦ УНР в екзилі між 1920 і 1940 рр. — Мюнхен; Філадельфія: Українське інформаційне бюро, 1984. — С. 60-61.

<sup>&</sup>lt;sup>26</sup> Судоплатов П. Спецоперации. Лубянка и Кремль. 1930—1950 годы. — М.: ОЛМА-ПРЕСС. 1997. — С. 24—28.

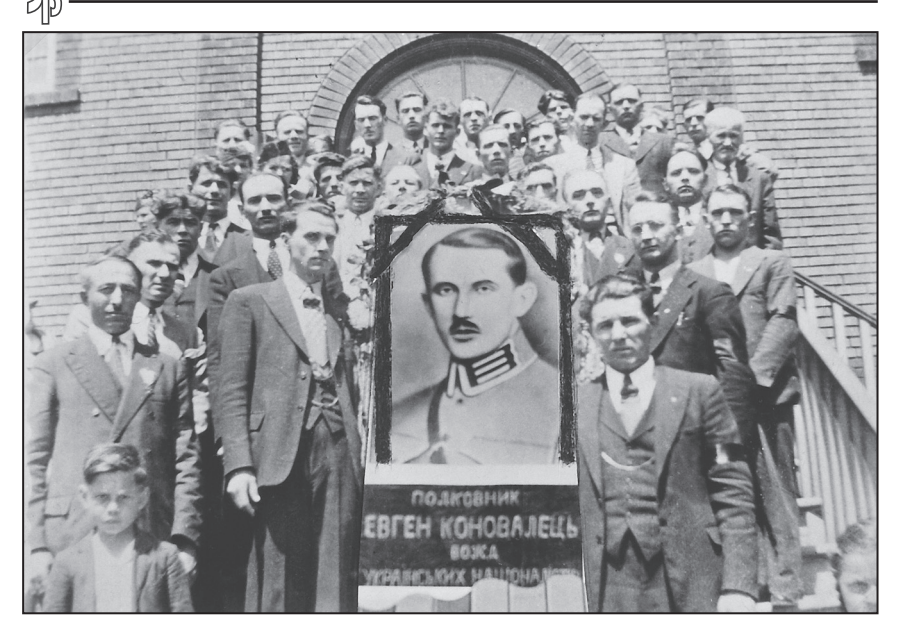

Жалобна процесія українців з причини загибелі Є. Коновальця. Содбур (Канада), 29 травня 1938 р.

чаток розробці спецоперації зі знищення керівника ОУН. Й. Сталін, за словами П. Судоплатова, так мотивував необхідність цієї акції: «Наша цель — обезглавить движение украинского фашизма накануне войны и заставить этих бандитов уничтожать друг друга в борьбе за власть»<sup>27</sup>.

23 травня 1938 р. П. Судоплатову вдалося здійснити докладно розроблену спецоперацію зі знищення Є. Коновальця, вручивши йому бомбу, замасковану під коробку шоколадних цукерок.

Вбивство провідника ОУН цілком виправдало надії, які покладали на нього в Кремлі, ставши ледь не нищівним ударом для ОУН. Суперечності в Організації назрівали давно, однак авторитет Є. Коновальця забезпечував єдність організації. Після його смерті ОУН розкололася, в результаті боротьби між її відгалуженнями загинула значна кількість членів, зокрема, Проводу ОУН. А керівникам різних течій української еміграції з початком радянсько-

<sup>&</sup>lt;sup>27</sup> Судоплатов П. Спецоперации. Лубянка и Кремль. 1930—1950 годы. — М.: ОЛМА- $\overline{H}$ PECC, 1997. - C, 42.

німецької війни так і не вдалося створити спільного центру в боротьбі проти большевиків.

Та якщо наслідки, які спричинила смерть Голови ПУН, є питанням, дослідженим доволі глибоко, хоч і не повно, то обставини його вбивства все ше залишають більше запитань, ніж вілповілей. А. отже. ця проблема потребує подальшої розробки, яка, крім з'ясування обставин загибелі полковника, може допомогти й докладно відтворити структуру радянської агентурної мережі в Європі.

Водночас, наслідки діяльності радянських спецслужб, спрямованої проти українського визвольного руху, ми можемо спостерігати досі. А тому першочерговим завданням є розвінчання створених в 1930-х рр. міфів та кліше, зокрема, пов'язаних з українським націоналізмом, і запобігання формуванню нових; відтворення цілісної об'єктивної картини діяльності українських націоналістів та формування адекватної історичним реаліям національної пам'яті українців.